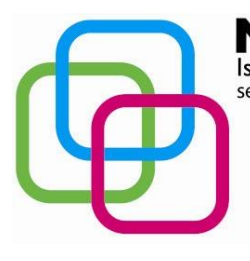

Istituto Secondario Superiore Statale Savona servizi commerciali – servizi sociosanitari – manu tenzione ed assistenza tecnica Sede, segreterie, presidenza: via Aonzo, 2 - tel. 019824450 - fax 019825966 Succursale: via alla Rocca, 35 - tel. 019820584 - fax 019820584 Succursale: via Oxilia, 26 - tel. 019804749 - fax 0198428454 E-mail: svis00600t@istruzione.it - segreteria@pec.mazzinidavinci.it - segreteria@mazzinidavinci.it Web: mazzinidavinci.it - C.F. 80008010094

# **PROGRAMMA SVOLTO**

## **ANNO SCOLASTICO: 2015/2016**

## **MATERIA: Informatica e laboratorio**

## **INSEGNANTE: Fausto Capano**

**CLASSE: 2 a sez. D SETTORE: Servizi INDIRIZZO: Servizi Commerciali** *Classe in regime di sussidiarietà con la Regione Liguria per la Qualifica triennale in "Operatore grafico"*

**NUMERO ORE DI LEZIONE SVOLTE: 50 SUL NUMERO CONVENZIONALE DI ORE PREVISTE: 66 (33 settimane x 2 h settimanali)**

(da far firmare per presa visione ai rappresentanti degli allievi)

# **1° MODULO Titolo:** *LA GESTIONE INTEGRATA DI SOFTWARE GESTIONALI PER L'UFFICIO*

#### **CONTENUTI (descrizione degli argomenti sviluppati):**

- la gestione del testo su più colonne in stile giornale;
- la suddivisione del file in sezioni;
- la creazione e la modifica di tabelle del foglio di calcolo dal word processor;
- l'importazione di tabelle del foglio di calcolo sul word processor.

## **2° MODULO**

#### **Titolo:** *LA RAPPRESENTAZIONE GRAFICA DI DATI*

## **CONTENUTI (descrizione degli argomenti sviluppati):**

- l'analisi di un grafico: i dati che rappresenta, differenze rispetto alla rappresentazione lineare o tabellare dei dati in forma numerica, gli elementi di cui è costituito;
- l'acquisizione dei dati numerici da rappresentare graficamente;
- le fasi di creazione di un grafico, la scelta degli elementi di completamento e la collocazione dell'oggetto creato sulla pagina;
- la formattazione della rappresentazione grafica con interventi sui singoli elementi che costituiscono l'oggetto;
- la riproduzione sulla base di un modello e la produzione in forma autonoma di grafici secondo i tipi della *torta*, dell*'istogramma*, dell*'istogramma a barre orizzontali*, della *linea* .

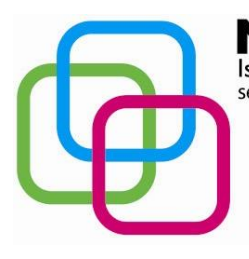

Istituto Secondario Superiore Statale Savona servizi commerciali - servizi sociosanitari - manu tenzione ed assistenza tecnica Sede, segreterie, presidenza: via Aonzo, 2 - tel. 019824450 - fax 019825966 Succursale: via alla Rocca, 35 - tel. 019820584 - fax 019820584 Succursale: via Oxilia, 26 - tel. 019804749 - fax 0198428454 E-mail: svis00600t@istruzione.it - segreteria@pec.mazzinidavinci.it - segreteria@mazzinidavinci.it Web: mazzinidavinci.it - C.F. 80008010094

#### **3° MODULO Titolo:** *ARCHIVIAZIONE ED UNIONE DELLE INFORMAZIONI COL WORD PROCESSOR*

)AV

# **CONTENUTI (descrizione degli argomenti sviluppati):**

- concetti di database e di unione degli archivi col word processor;
- le diverse tipologie di unione dei dati;
- creazione di un database col word processor;
- selezione dei campi ed uso dei filtri per la selezione dei record nel processo di unione;
- l'unione di dati per lettere, buste ed etichette in un nuovo file.

#### **4° MODULO**

#### **Titolo:** *ELEMENTI DELLA COMUNICAZIONE COMMERCIALE E PUBBLICITARIA*

#### **CONTENUTI (descrizione degli argomenti sviluppati):**

- differenze tra comunicazione commerciale cartacea e tramite posta elettronica;
- le convenzioni tipografiche tipiche della corrispondenza d'affari: elementi costitutivi, stili e tipologie della lettera commerciale ed applicazioni relative;
- gli invii nelle forme classiche codificate a livello nazionale e secondo le nuove modalità consentite dal web;
- la creazione di dépliant con il word processor.

\_\_\_\_\_\_\_\_\_\_\_\_\_\_\_\_\_\_\_\_

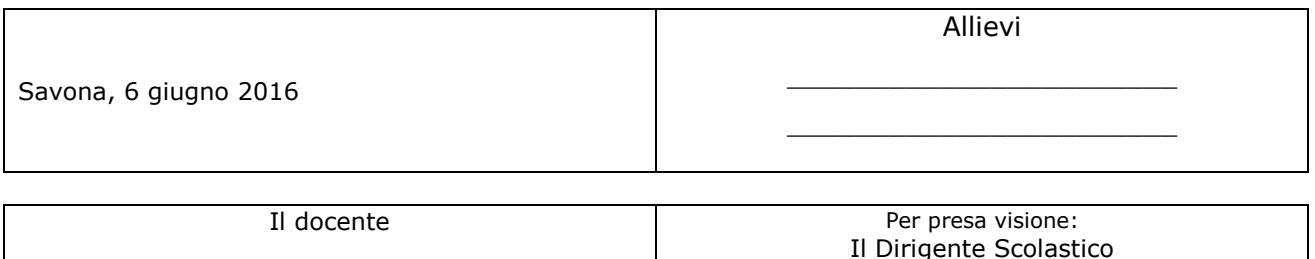

\_\_\_\_\_\_\_\_\_\_\_\_\_\_\_\_\_\_\_\_